# **RAPIDT**

# nexpose®

## Nexpose Enterprise エディション

#### 今日の脅威に対抗する脆弱性管理

セキュリティチームは、ビジネスにとって重要なITセキュリティリスクの特定、発見、優先順位付け、および改善を しようと奮闘しています。セキュリティチームは膨大な時間を費やしてリスク管理プログラムを実行しており、ITセ キュリティリスクを、ビジネスの優先度および組織のリスク許容度と同じレベルにすることはできません。

Rapid7 Nexposeは、現代のネットワークにおいて、脆弱性、制御、および構成を優先順位付けし、より良いリス ク管理をより早く決定できる唯一の脆弱性管理ソリューションです。Nexpose は RealContext™、RealRisk™、 および Metasploit からの重大な脅威の認識を利用してユーザーのリスクを優先順位付けおよび検証するた め、影響がある問題の改善に集中できます。

### シンプルなセキュリティプログラムとコンプライアンスプログラム

Nexpose は物理環境、仮想環境、およびクラウド環境において、もっとも高度なセキュリティ評価を行います。 VMware NSX と業界初の統合を果たしたことにより、仮想ネットワークをスキャンし、リスクを軽減するための 手法を提供します。。エンタープライズクラスのアーキテクチャは、統合コンソールおよびスキャンエンジンを通 じ、何百万に及びます。

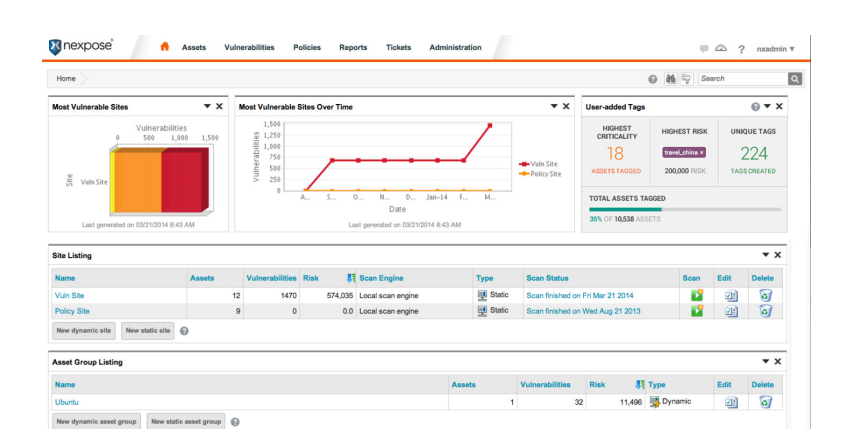

#### Metasploit<sup>®</sup> Proを使用した脆弱性の検証

Nexposeは世界でもっとも使用されているペネトレーションテストソフトウェアであるMetasploit Proと、シー ムレスに統合できる唯一のクローズループソリューションで、脆弱性の悪用可能性を検証し、制御の有効性をテ ストして、認知されているリスクに対する効果的な対策を促進します。

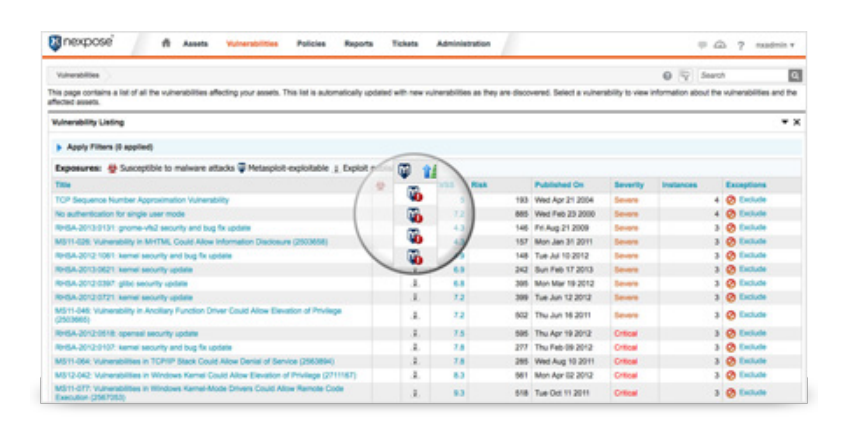

#### シンプルな監査およびレポートコンプライアンス

Nexposeにより、組織は、リスク、脆弱性、および構成管理要件においてPCI DSS、NERC CIP、FISMA、HIPAA /HITECH、SANS Top 20 CSC、DISA STIGS、USGCB、およびCIS基準との準拠を維持することができます。

### 主な利点

▶ 迅速で統一されたセキュリティおよび準拠性 脆弱性、構成、制御、およびポリシー確認に共通し た評価を通じて、ネットワークへの影響を最小限 にし、セキュリティおよび準拠の評価を最適化し、 レポートします。

#### >攻撃者のように脆弱性を発見

機密情報収集のエキスパートスキャニングシステ ムは人間のハッカーが使用する技術を模倣し、以 前のエクスプロイトを基に知識を構築し、さらな る脆弱性を特定して、より完全なリスク評価をも たらします。

#### ▶ Metasploit® Proを使用した脆弱性の検証

Metasploit® Proの併用により、脆弱性の侵入可 能性を検証し、コントロールの有効性をテストし て、検出されたリスクに対して効果的な改善を促 進します。

▶ Rapid7 RealRisk™を使用した脅威駆動型の優先 付け

Rapid7 RealRiskを使用して、もっとも致命的な脆 弱性を正確に理解しましょう。Rapid7 RealRisk™ は、マルウェアおよびエクスプロイト露出、CVSS v2、および一時的なリスク測定基準などの脅威イ ンテリジェンスを利用します。

#### ▶ RealContext™でリスクを効率的に管理

Rapid7 RealContextは、自動化されたアセット分 類、リスクの優先順位付け、および改善の割り振り を通じて、ユーザーがビジネスに影響するもっと も脅威のあるリスクに集中できるようにします。

#### ▶受賞実績のある改善計画

もっとも影響力がある改善のガイダンスを通知す ることで、効率的にリスクを低減します。簡潔で実 行可能、明快で段階的な指示により、ITチームはリ スクを迅速に改善できます。

#### ▶ 効率性の制御

ControlsInsightとともにNexposeを展開すると、 今日の脅威に対抗するエンドポイントの防御に実 行可能な可視性や、優先順位付けされた実行計 画が提供され、エンドポイントのセキュリティが改 善されます。

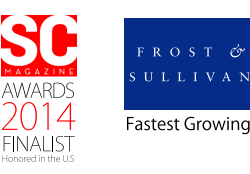

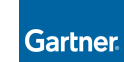

Strong Positive 4 Years in Row

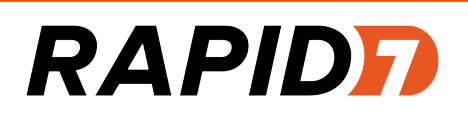

# nexpose®

#### リスクの効率的な優先順位付けおよび管理

#### RealContext™およびRealRisk™を使用した改善の優先付けおよび割り振り

Rapid7 RealContextは、自動化されたアセット分類、リスクの優先順位付け、および改善の割り振りを通じ て、ユーザーがビジネスに影響するもっとも高いリスクに集中できるようにします。これらはセキュリティ違反の リスクが高まるため、RealRisk、脅威融和型リスクアプローチを使用して、既知のエクスプロイトおよび一時的 な測定基準でリスクに優先順を付けてください。

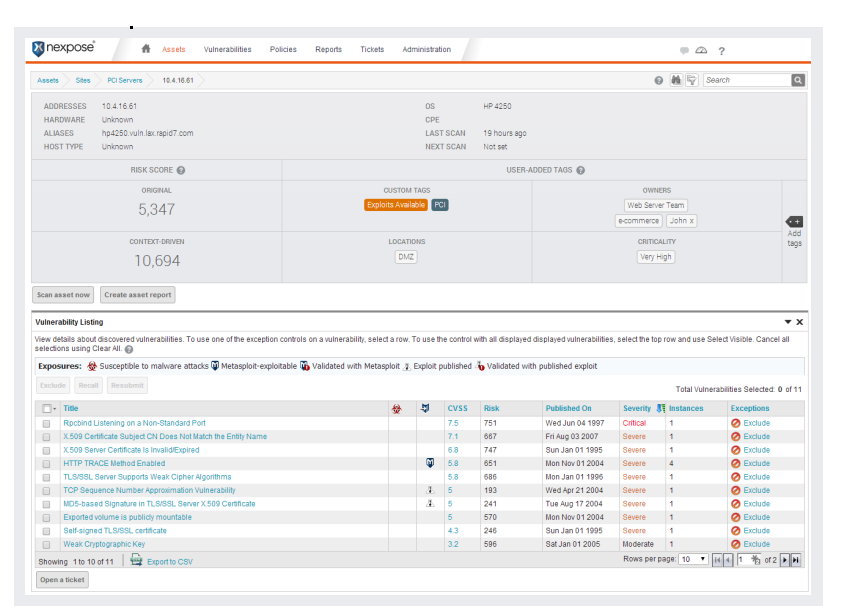

#### 上位の改善レポート

もっとも影響力がある改善のガイダンスを通知することで、効率的にリスクを低減します。簡潔で実行可能、 明快で段階的な指示により、ITチームはリスクを迅速に改善できます。

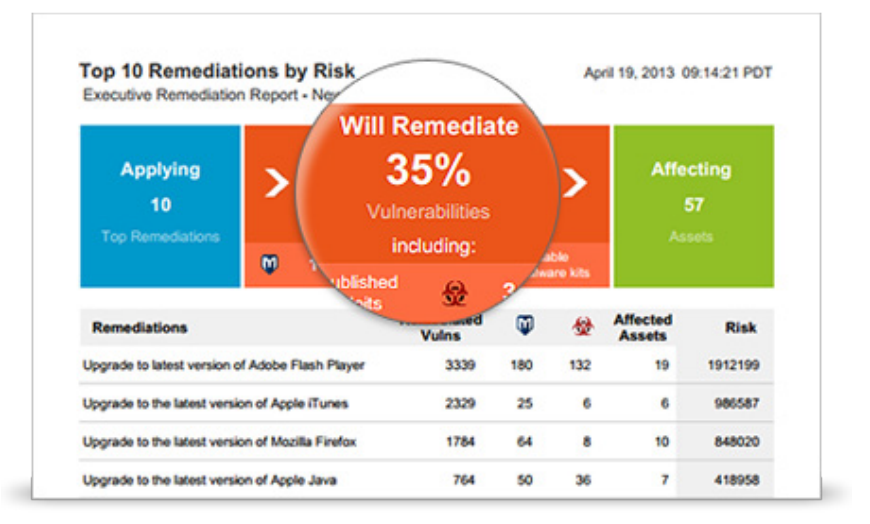

#### 強力なリスクおよびデータ分析

Nexposeには総合的にカスタマイズ可能な組み込み型のレポートのテンプレートが用意されており、誰でもレ ポートを作成できます。動的なアセットグループおよび脆弱性フィルタにより、複数のセキュリティの質問に答 えることで、セキュリティ専門家は自らの環境全体のリスクを迅速に把握できます。

開発元: Rapid7 LLC (米国) ラビド セブン ジャパン 東京都港区赤坂1-12-32 アークヒルズ12F  $\overline{7}$  107-6012 Tel: 03-4360-9327 · Fax 03-4360-8201 E-mail: JapanOffice@rapid7.com Web: www.rapid7.com

 $\Gamma$  =  $\Gamma$  +  $\Gamma$  +  $\Gamma$ 

### RealRisk™でより深く理解

「攻撃に対してもっとも脆弱なアセット、およびそ の関連の露出の全体像がすぐに認識できなけれ ば、仮想環境および物理環境全体のリスクを理解 することは困難です。企業はインフラストラクチャ を管理する際によりスマートな選択ができる手段 を必要としてきました。Rapid7のようなベンダー は、実際の、認知されたリスクを理解するうえで 有用です。」

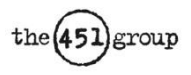

#### Rapid7について

Rapid7のITセキュリティソリューションは、可視化 や分析することで、情報による意思決定、確かなア クションプランやモニターの向上をサポートしま す。

従来とは異なり、脆弱性評価やインシデント管理、 Rapid7ソリューションは独自に提供します。リス ク、コンプライアンスを簡素化、特定、調査し、より 高速な脅威を阻止に役たちます。

Metasploitのオープンソースコミュニティと、業 界をリードするRapid7 Labsは、関連する提供コ ンテキスト、リアルタイムの更新と優先順位付け、 リスク軽減に見える化にします。

Rapid7のシンプルで革新的なソリューションは、 78以上の国、フォーチュン100の約25%、3,000 以上の企業や政府機関企業で使われています。ま た、同社の無償の製品は年間100万回以上ダウン ロードされ、20万人を超えるオープンソースセキュ リティのメンバーに利用されています。

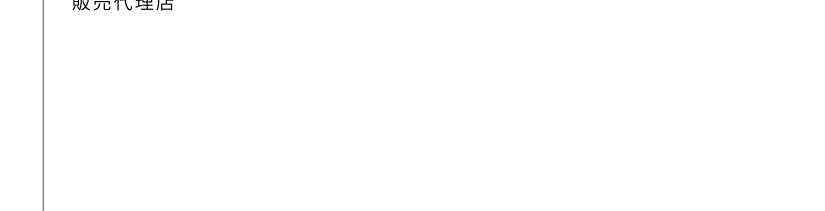